2024/05/14 22:26 1/2 alarms

## **Alarms**

This section allows you to specify the alarm inputs and the response to these sensors.

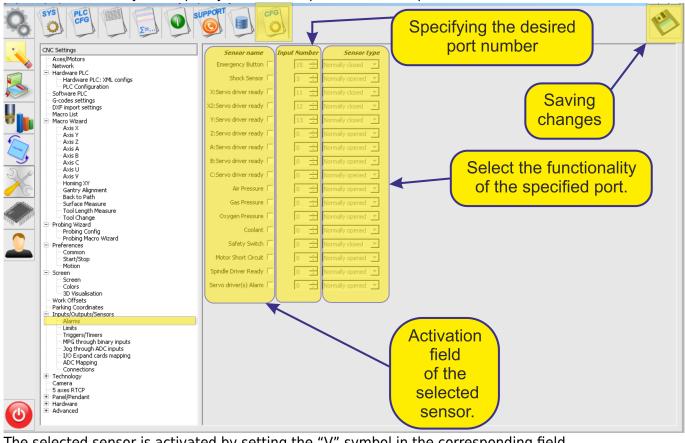

The selected sensor is activated by setting the "V" symbol in the corresponding field.

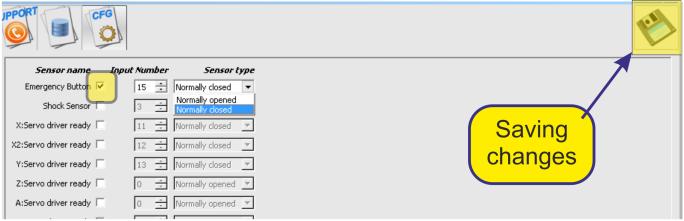

The input number on the controller board is set in the corresponding field "Inputs Number" Numbering of inputs can be found in the documentation for the selected window controller.

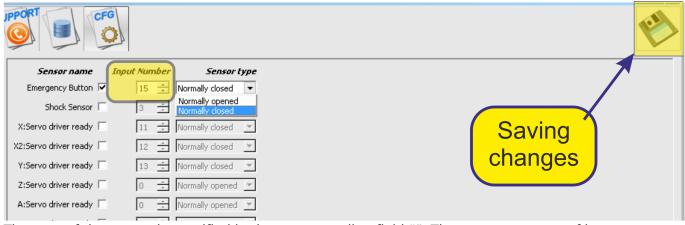

The type of the sensor is specified in the corresponding field "". There are two types of input sensors.

Normally open - the sensor in the rest position has not closed contacts and in the course of operation the sensor contacts are closed. Normally closed - the sensor in the rest position has closed contacts and during the operation, the sensor contacts are opened.

| IPPORT I CFG |                       |                 |                                    |          |  |
|--------------|-----------------------|-----------------|------------------------------------|----------|--|
|              | Sensor name           | Input Numbe     | Sensor type                        |          |  |
|              | Emergency Button 🗸    | 15 🛨            | Normally closed 🔻                  |          |  |
|              | Shock Sensor          | 3 🚉             | Normally opened<br>Normally closed |          |  |
|              | X:Servo driver ready  | 11 -            | Normally closed                    | Saving 1 |  |
|              | X2:Servo driver ready | 12 -            | Normally closed 🔻                  |          |  |
|              | Y:Servo driver ready  | 13 <del>^</del> | Normally closed 🔻                  | changes  |  |
|              | Z:Servo driver ready  | 0 -             | Normally opened 🔻                  |          |  |
|              | A:Servo driver ready  | 0 -             | Normally opened 🔻                  |          |  |
| 1            |                       |                 |                                    |          |  |

Table of alarm sensorsUnderlined Text

| Name of alarm sensor Functional of sensor |                                                                                             |  |  |  |
|-------------------------------------------|---------------------------------------------------------------------------------------------|--|--|--|
| Emergy Button                             | Emergency shutdown button. When the button is pressed, all machine actions will be stopped. |  |  |  |
| Shock sensor                              |                                                                                             |  |  |  |
| X:Servo drive ready                       |                                                                                             |  |  |  |
| X2:Servo drive ready                      |                                                                                             |  |  |  |
| Y:Servo drive ready                       |                                                                                             |  |  |  |
| Z:Servo drive ready                       |                                                                                             |  |  |  |
| A:Servo drive ready                       |                                                                                             |  |  |  |
| B:Servo drive ready                       |                                                                                             |  |  |  |
| C:Servo drive ready                       |                                                                                             |  |  |  |
| Air Pressure                              |                                                                                             |  |  |  |
| Gas Pressure                              |                                                                                             |  |  |  |
| Oxygen Pressure                           |                                                                                             |  |  |  |
| Coolant                                   |                                                                                             |  |  |  |
| Safety swith                              |                                                                                             |  |  |  |
| Motor Short Circuit                       |                                                                                             |  |  |  |
| Shpindle Driver Ready                     |                                                                                             |  |  |  |
| Servo Driver(s) Alarm                     |                                                                                             |  |  |  |

From:

http://cnc42.com/ - myCNC Online Documentation

Permanent link:

http://cnc42.com/mycnc/alarms?rev=1532269578

Last update: 2018/07/22 10:26

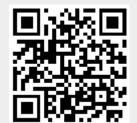

http://cnc42.com/ Printed on 2024/05/14 22:26